# **Checklist For Starting a** Computer Repair Business

## **Business Plan Development**

- Define services offered
- $\bigcirc$  Identify target market
- O Analyze competitors
- $\bigcap$  Plan pricing strategy
- $\bigcirc$  Establish business goals

#### **Legal Requirements**

- $\bigcirc$  Register the business
- ◯ Obtain necessary licenses
- O Purchase liability insurance
- $\bigcirc$  Comply with local zoning laws
- $\bigcap$  Protect customer data

#### **Workspace Setup**

- $\bigcirc$  Secure a location
- O Organize repair workspace
- $\bigcap$  Ensure adequate ventilation
- $\bigcap$  Invest in ergonomic furniture
- $\bigcirc$  Set up a reception area

## **Tools and Equipment**

- $\bigcirc$  Purchase diagnostic software
- $\bigcirc$  Buy repair tools
- ◯ Obtain spare parts inventory
- $\bigcap$  Invest in quality testing equipment
- $\bigcirc$  Setup secure storage

#### **Marketing and Branding**

- ◯ Create a company logo
- O Develop a business website
- $\bigcirc$  Use social media for promotion
- $\bigcirc$  Design business cards
- $\bigcirc$  Offer promotional discounts

#### **Technical Skills Development**

- ◯ Certifications (e.g., A+, Network+)
- $\bigcap$  Regular training updates
- Attend industry workshops
- $\bigcap$  Practice on different hardware
- $\bigcap$  Learn new software solutions

#### Go-to Resources for Starting a Computer Repair Business

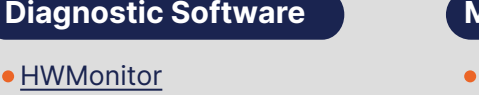

- [Speccy](https://www.ccleaner.com/speccy)
- [PC-Doctor](https://www.pc-doctor.com/)

**Useful Tools**

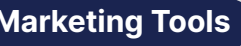

- [Canva](https://www.canva.com/)
- [Mailchimp](https://mailchimp.com/) **• [Hootsuite](https://hootsuite.com/)**

- **Business & Accounting**
- [ZenBusiness](https://shrsl.com/4i4d5)
- [Northwest Registered Agent](https://shrsl.com/4i4dg)
- **[FreshBooks](https://shrsl.com/4i4dq)**
- [MyCorporation](https://shrsl.com/4i4ea)

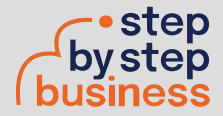

• [Logo Generator](https://stepbystepbusiness.com/logo-generator/) • [Domain Name Search Tool](https://stepbystepbusiness.com/domain-name-search/)